# Arduino Programming Part 7: Flow charts and Top-down design

EAS 199B, Winter 2013

Gerald Recktenwald Portland State University gerry@me.pdx.edu

# Goals

#### Introduce flow charts

- ❖ A tool for developing algorithms
- ❖ A tool for documenting algorithms
- ❖ A visual method of communicating about any sequential or iterative process
- ❖ Great for visual learners!

#### Top-down design

- ❖ One technique for creating a plan for large, multi-step problems
- ❖ Not tied to flow charts, but can be used effectively with flow charts

## Flow chart symbols

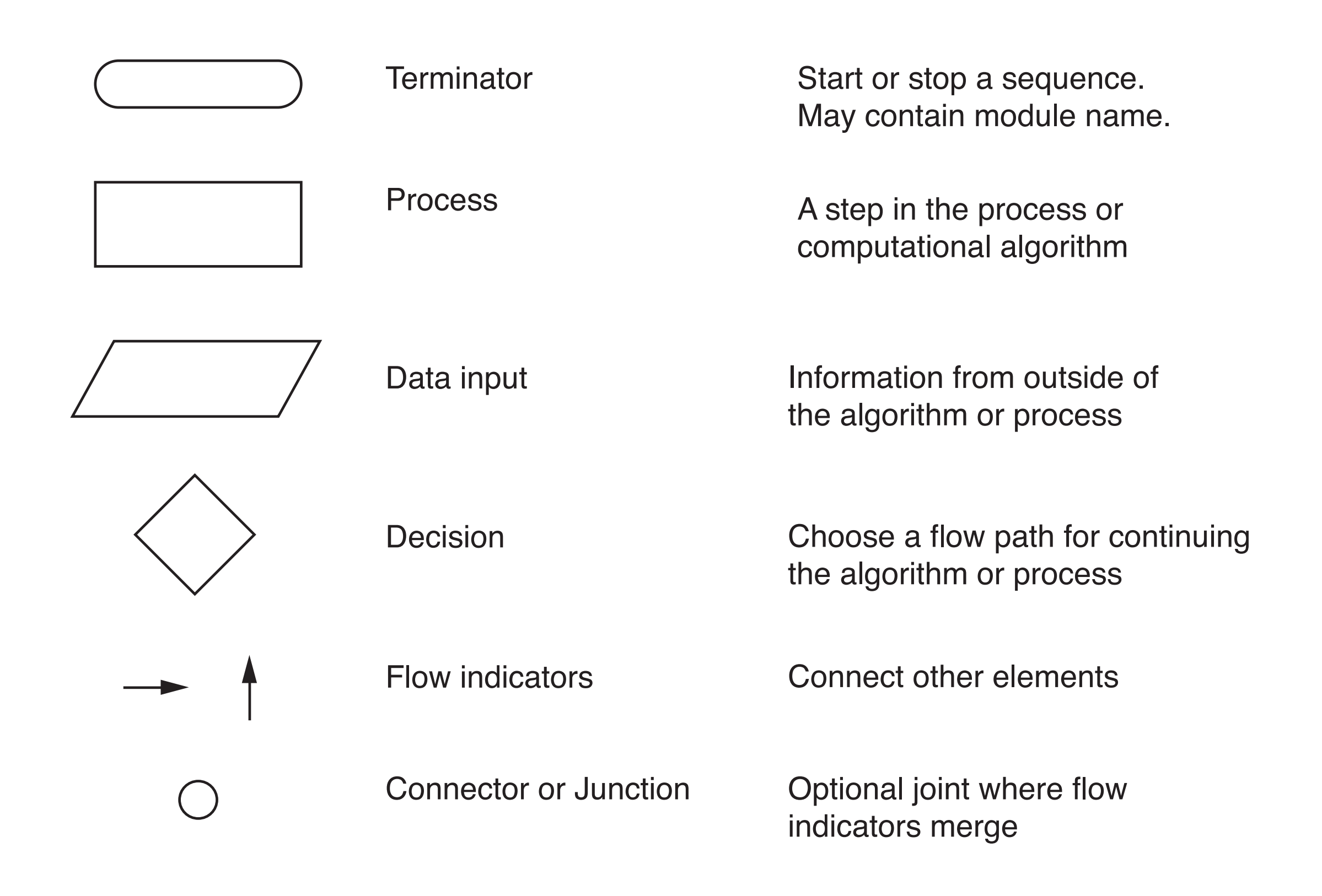

Draw the flow chart to read and display the salinity value on the LCD monitor

Keep it simple

- ❖ 5 or so symbols (not counting arrows)
- ❖ Describe only the high level actions

Your answer goes here.

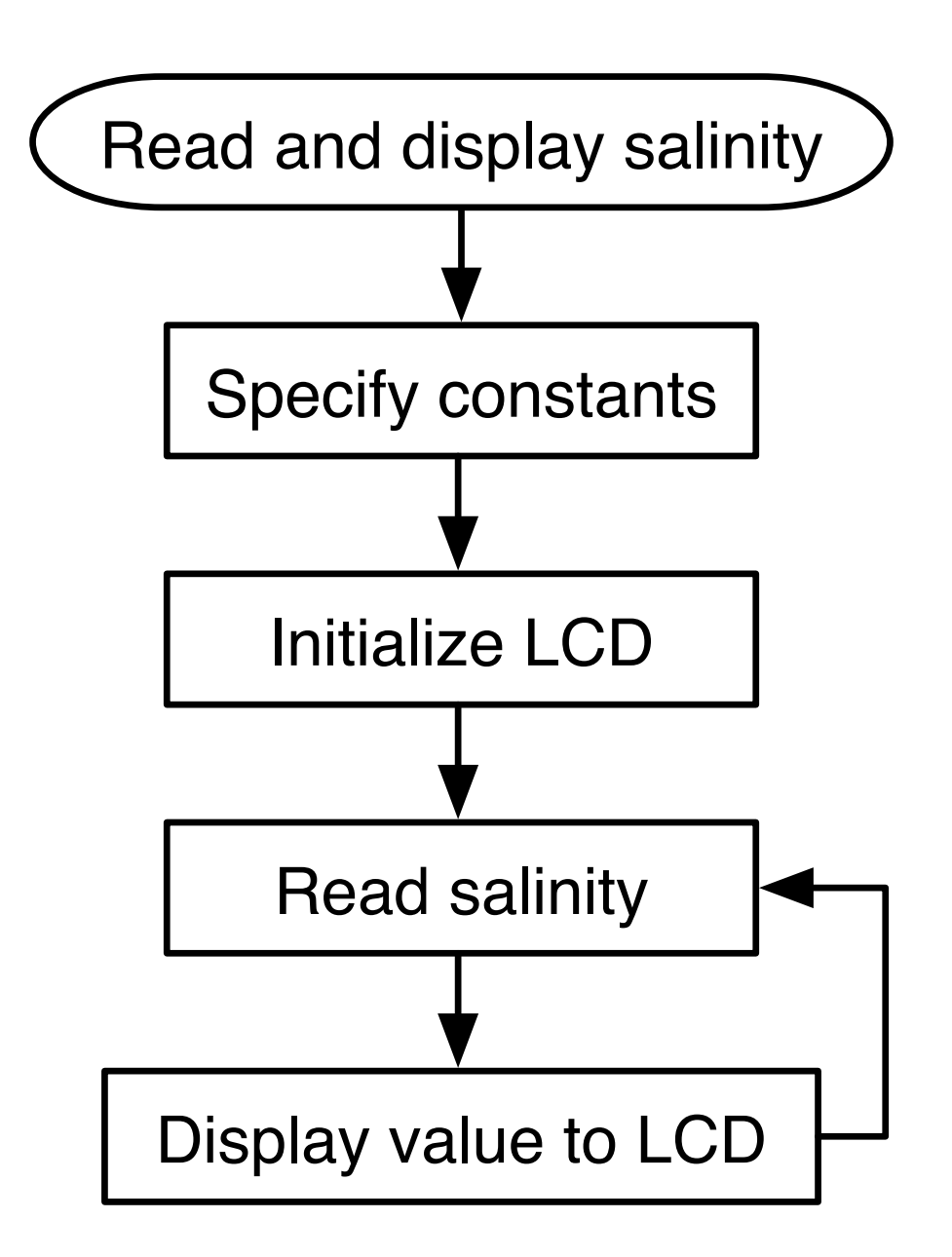

Expand the "Read salinity" step in another flow chart

- ❖ Keep it simple
- ❖ "analog data" is an external input

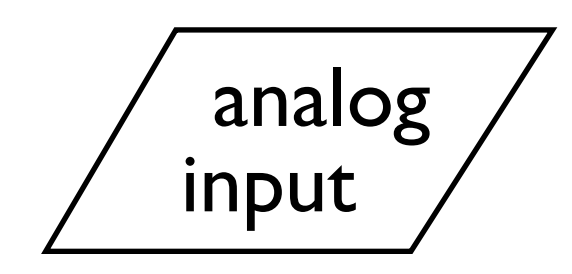

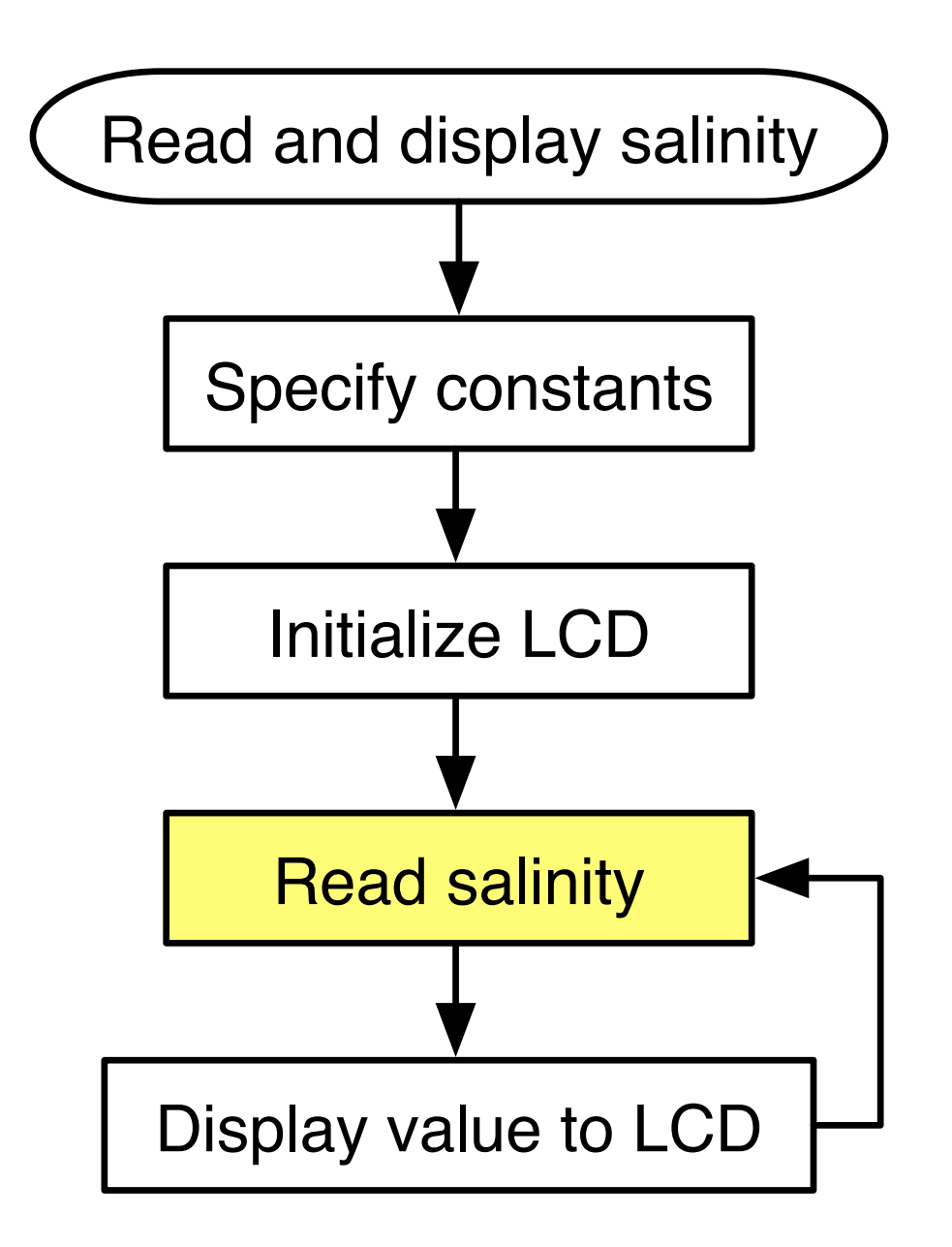

Your answer goes here.

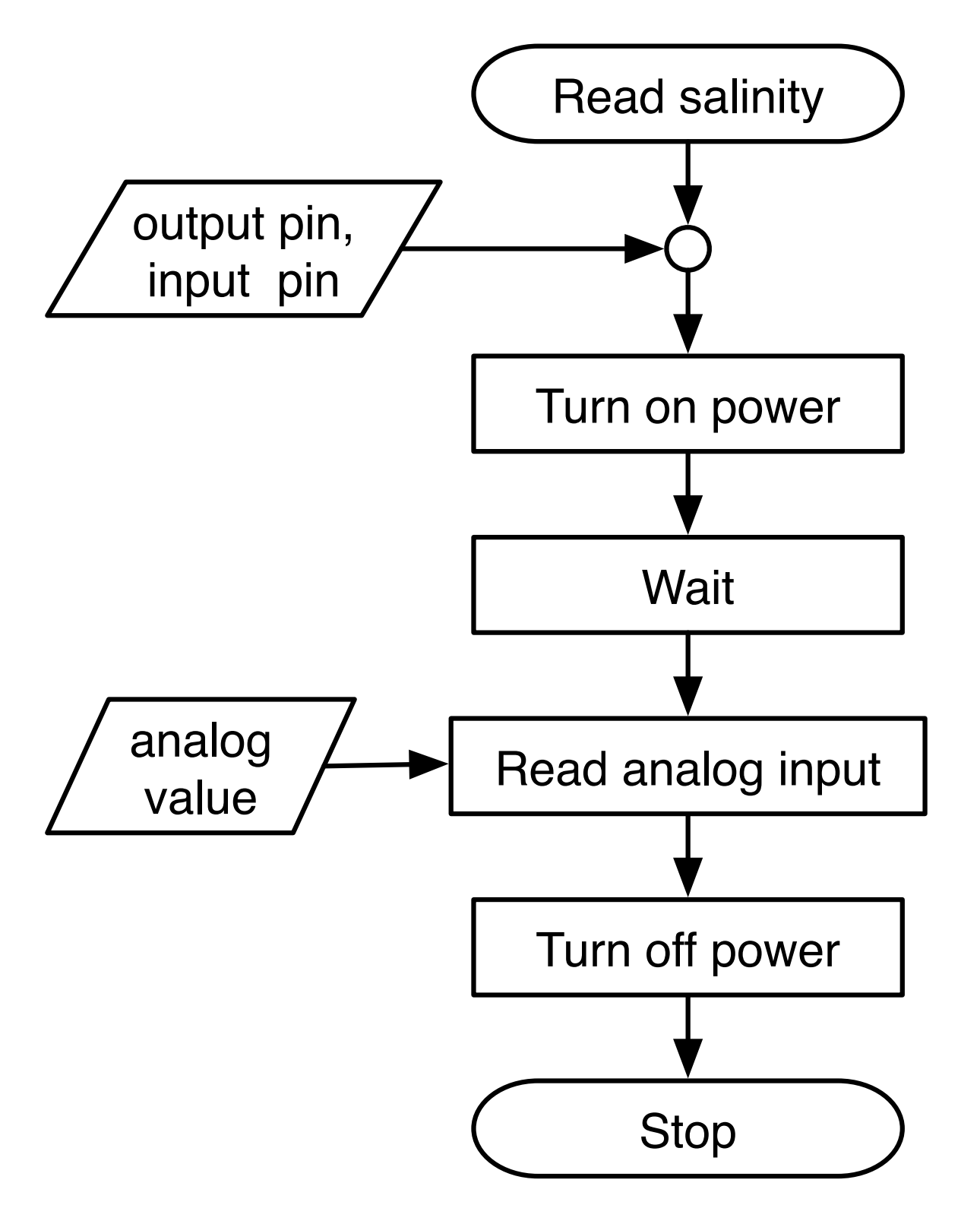

Expand the "Read analog input" step in another flow chart

- ❖ Compute the average of n readings
- ❖ "analog data" is an external input

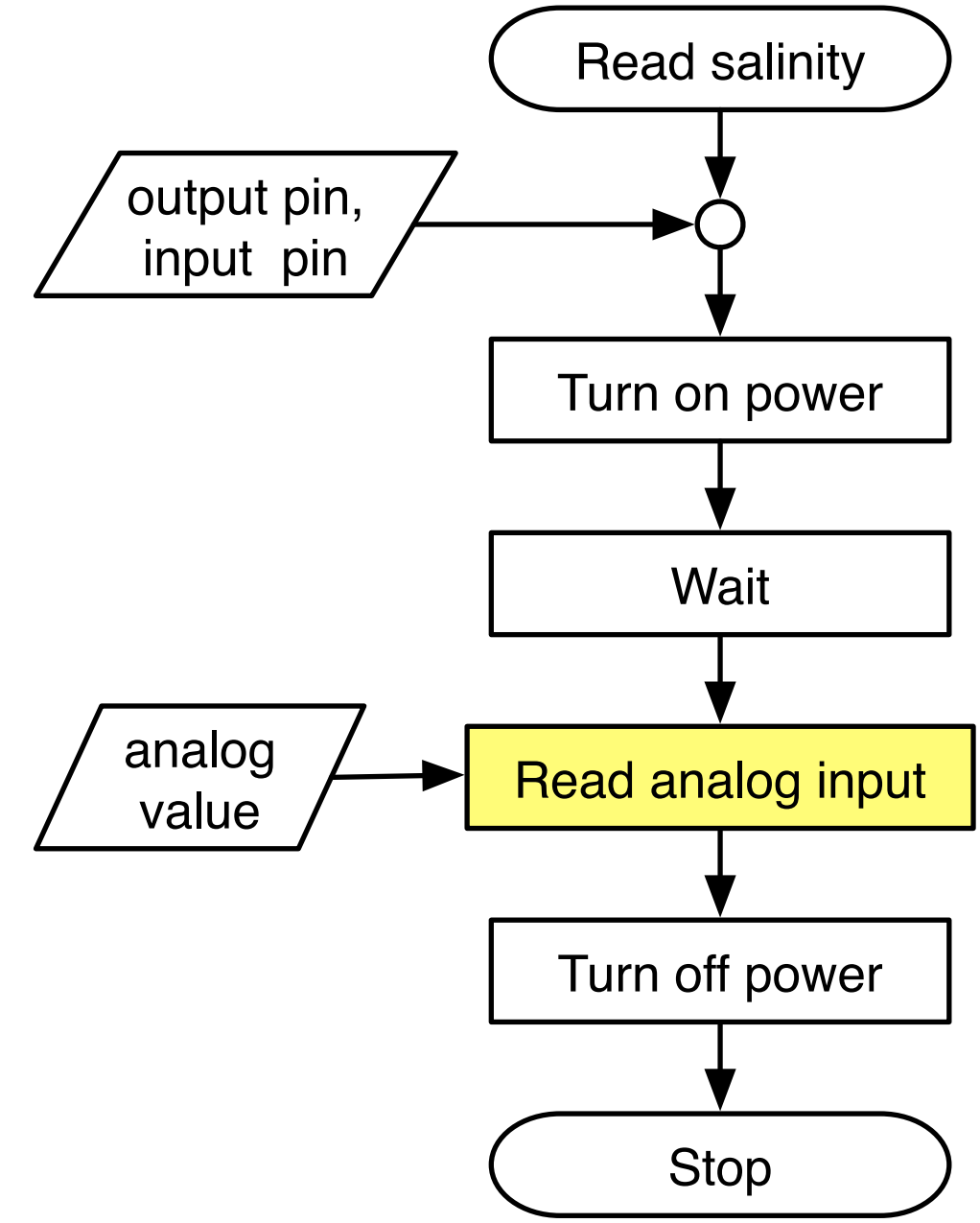

Your answer goes here.

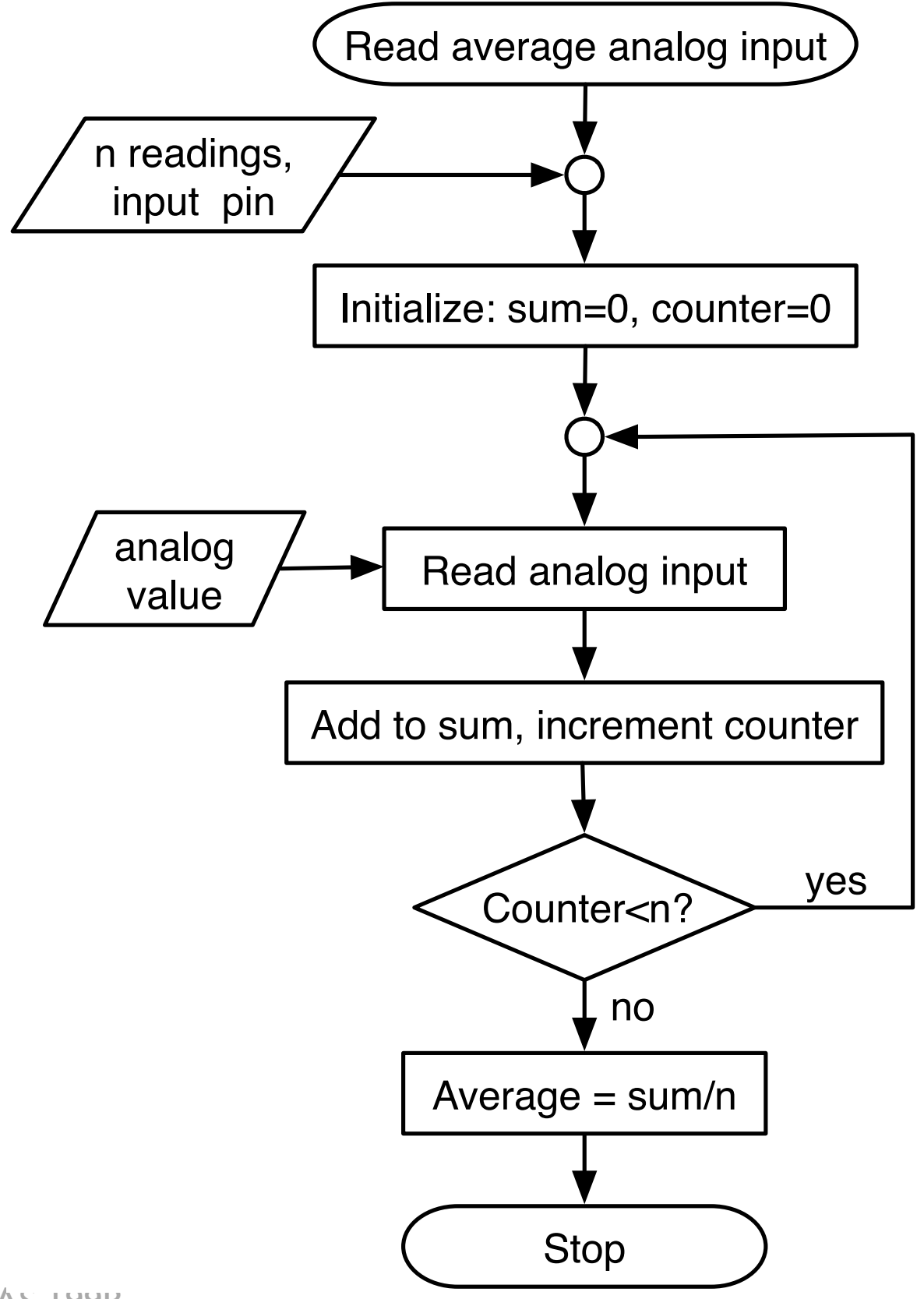

- 1. Start with a general statement of the solution
	- a. List the main steps
	- b. Don't worry yet about details
- 2. Pick one of the steps
	- a. Break this step into a manageable number of sub-steps
	- b. Don't worry about too many of the details
	- c. Apply step 2 to one of steps just generated

#### Recursive refinement: from general to specific

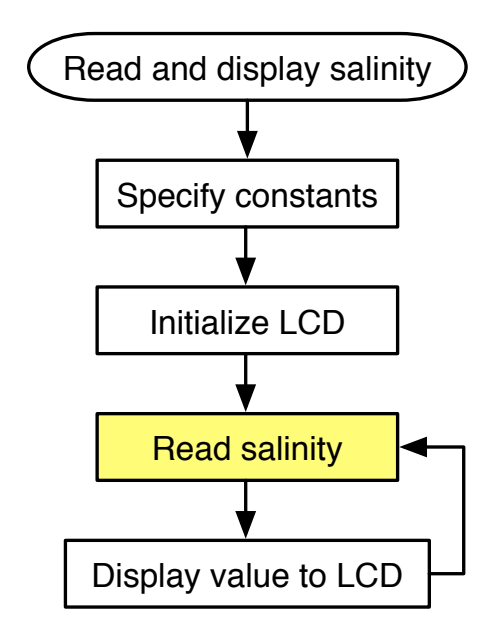

#### Recursive refinement: from general to specific

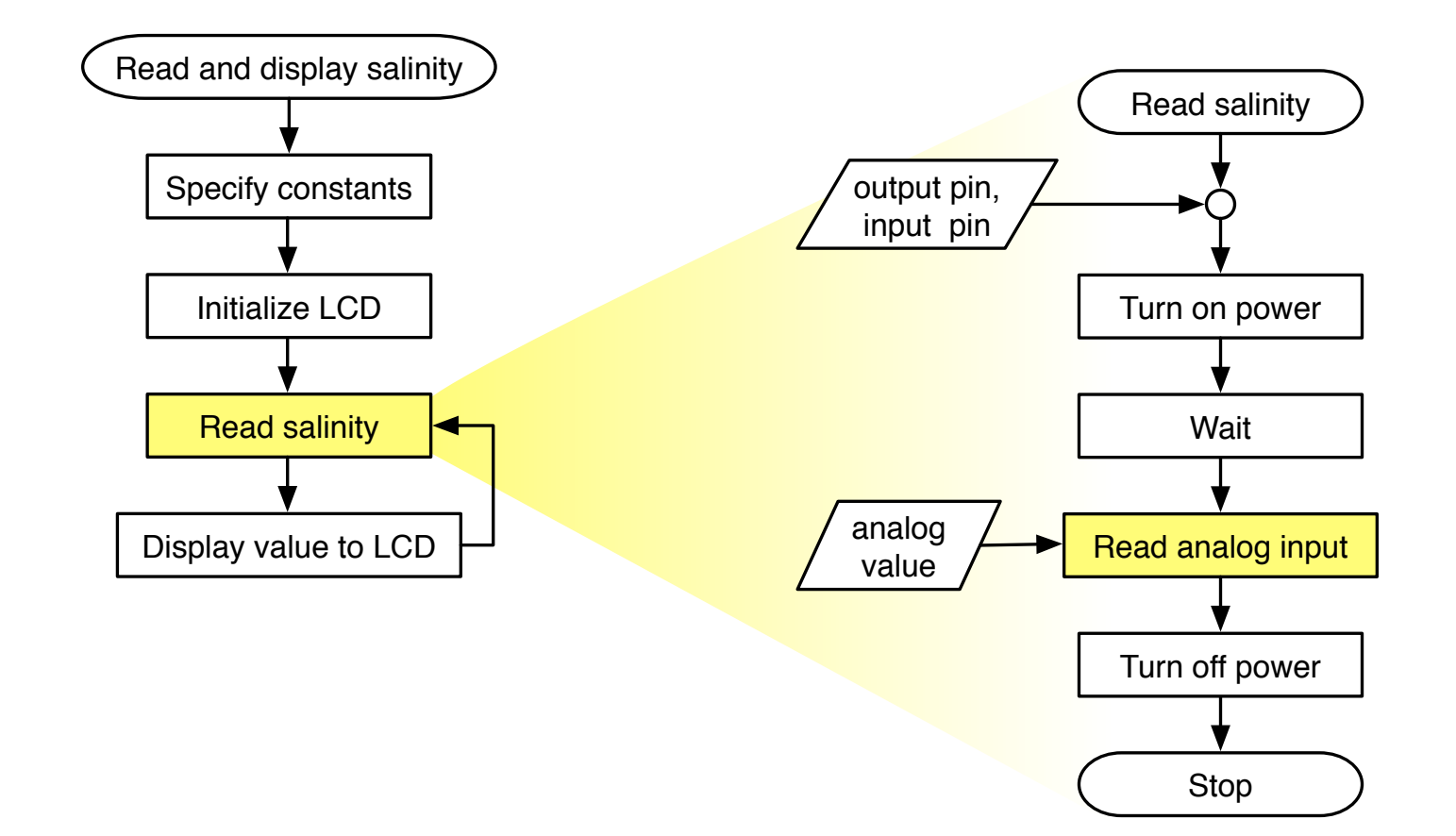

#### Recursive refinement: from general to specific

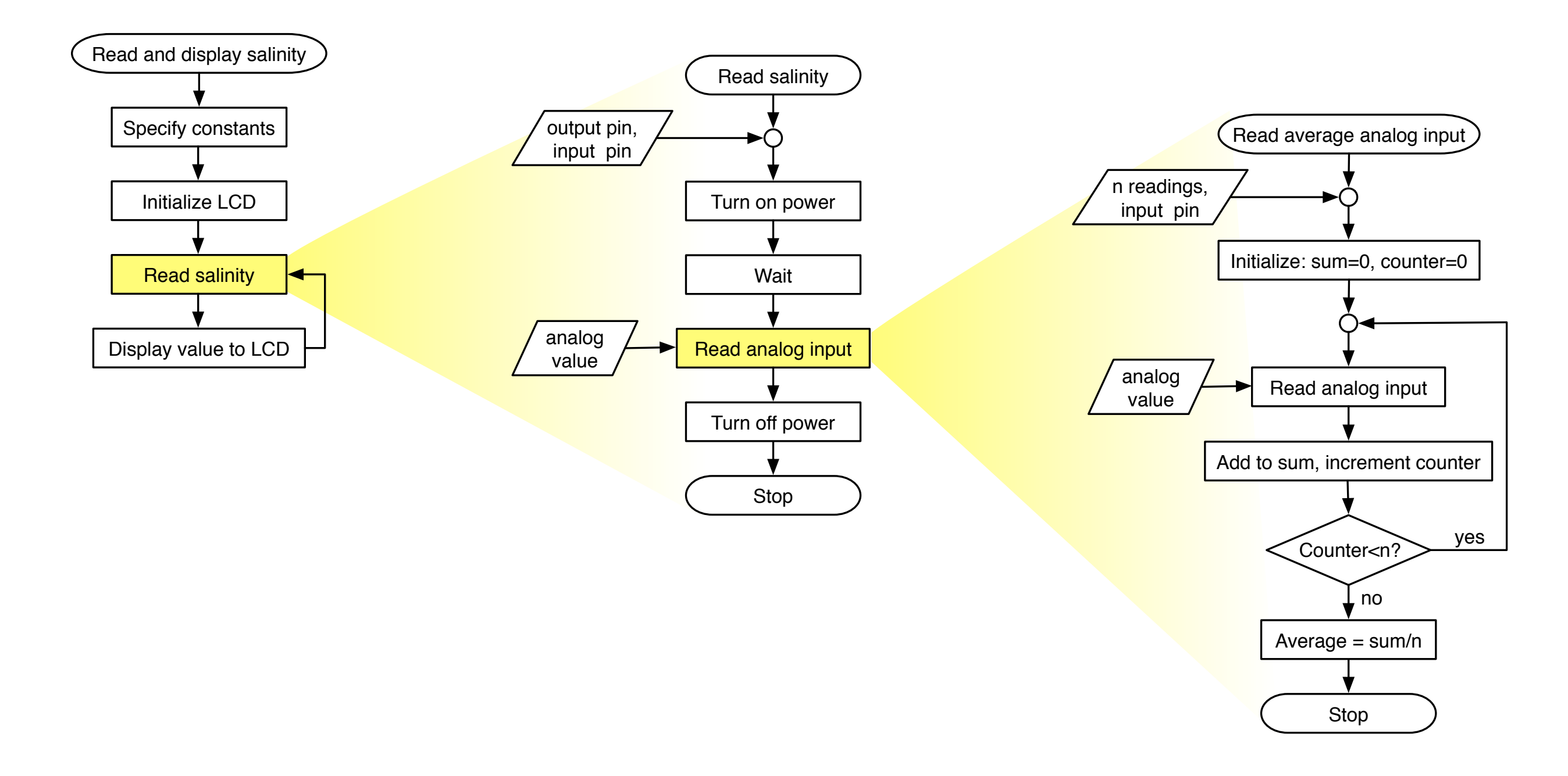

#### Recursive refinement: from general to specific

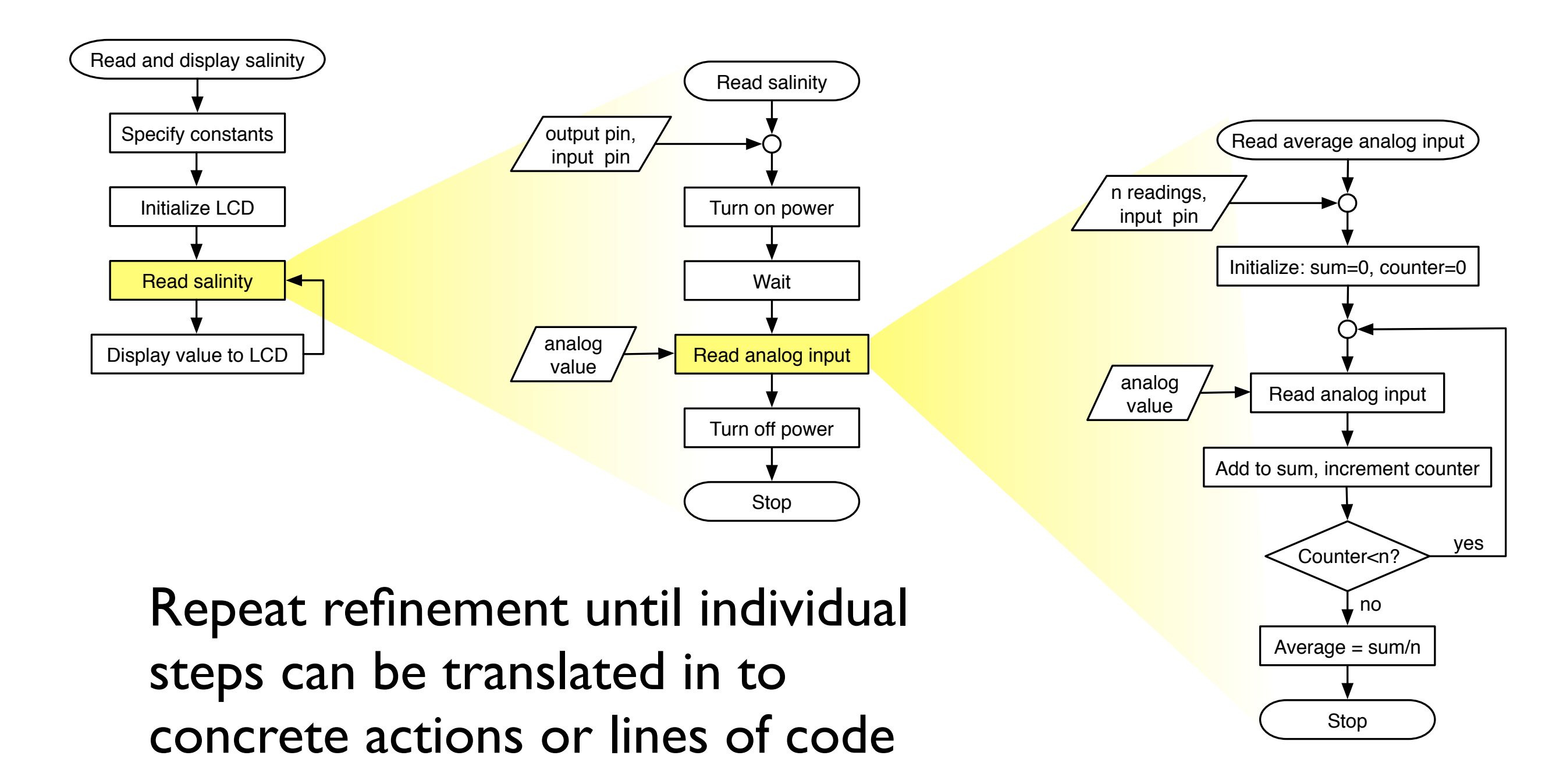

# Extending top-down design to salinity control of the fish tank

#### Main tasks

- ❖ Measure salinity
- ❖ Display salinity on the LCD panel
- ❖ Check: Are we in the deadtime?
	- $\triangleright$  If yes, skip to next loop iteration
	- ‣ If no, check for out of deadband condition
		- $*$  If salinity is above UCL, add fresh water
		- $*$  If salinity is below LCL, add salty water

Each of the tasks could (should!) be decomposed into smaller steps with a top-down design process

# Core control algorithm

```
// File: wait_for_deadtime.ino
//
// Structure of salinity control code to implement a deadtime during which
// no salinity correction is made. This code is incomplete and will not compile.
unsigned long last_salinity_update; // Time of last correction
void setup() {
   Serial.begin(9600);
  last salinity update = millis(); // Initial value; change later
}
void loop() {
   float LCL, UCL, salinity;
   int deadtime = ... ;
  salinity = salinity reading( ... );
   update_LCD( ... );
   // -- Check for deadtime
   if ( ( millis() – last_salinity_update ) > deadtime ) {
     if ( salinity>UCL ) {
       // add DI water: several missing steps
      last salinity update = millis();
     }
     if ( salinity<LCL ) {
       // add salty water: several missing steps
      last salinity update = millis();
     }
   }
}
```
# Core control algorithm: managing deadtime

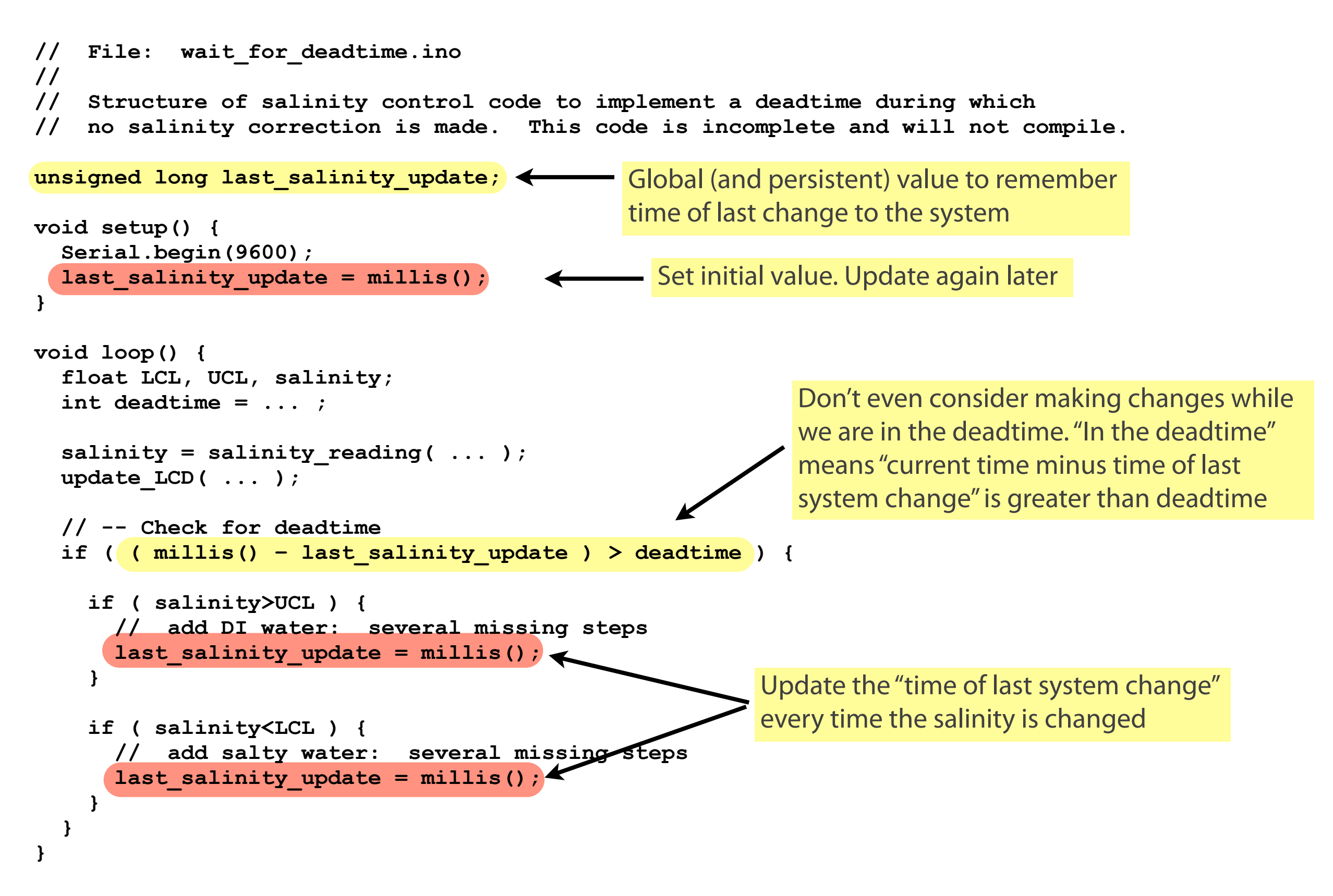

# Core control algorithm: task decomposition

```
// File: wait_for_deadtime.ino
//
// Structure of salinity control code to implement a deadtime during which
// no salinity correction is made. This code is incomplete and will not compile.
unsigned long last_salinity_update; 
void setup() {
   Serial.begin(9600);
  last salinity update = millis();
}
void loop() {
   float LCL, UCL, salinity;
   int deadtime = ... ;
  salinity = salinity reading( ... )
  update LCD( ... );
   // -- Check for deadtime
   if ( ( millis() – last_salinity_update ) > deadtime ) {
     if ( salinity>UCL ) {
       // add DI water: several missing steps
       last_salinity_update = millis();
     }
     if ( salinity<LCL ) {
       // add salty water: several missing steps
      last salinity update = millis();
 }
 }
}
                                              1. Function to read salinity sensor and 
                                                convert reading to mass fraction.
                                              2. Function to update LCD
                                                           3. Function to determine size of the correction 
                                                              and open the valve. One function could 
                                                              handle both corrections if you design it to 
                                                              use the right input arguments
```
## Recommendations

- Work in small increments
	- ❖ Identify a task, build the code to test that task independently of the entire control algorithm
- Write functions to do specific tasks
	- ❖ Read salinity sensor and convert to mass fraction
	- ❖ Update display
	- ❖ Determine size duration of valve opening, and open it
- Document your code as you write it
- Save backups of working code and testing codes
- Use Auto Format to clean up code

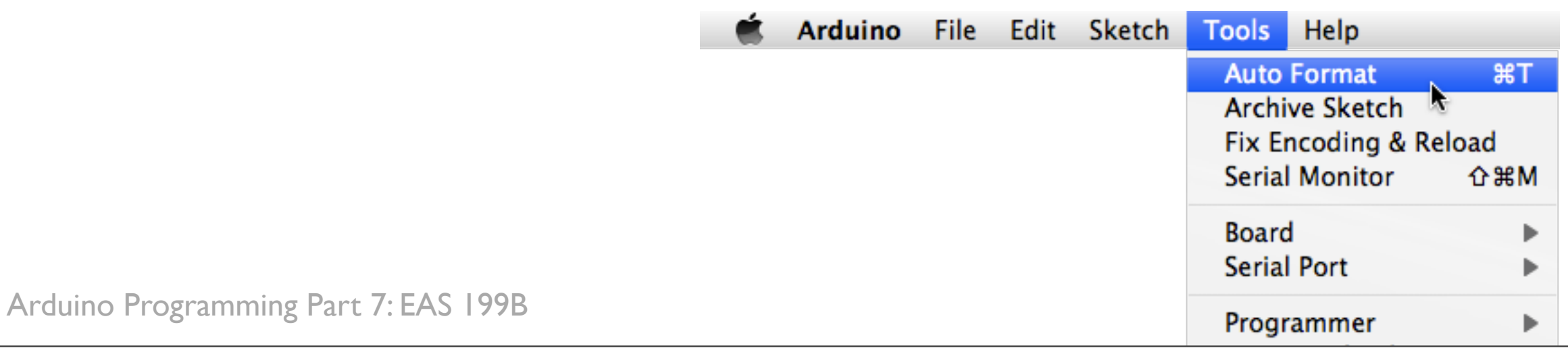